# **Exemples de configurations de paniers**

Sont indiqués le nom du contrat, l'option sélectionnée pour le type de panier, et une capture d'écran exemple.

## **Légumes**

#### **Choix unique - quantité déterminée**

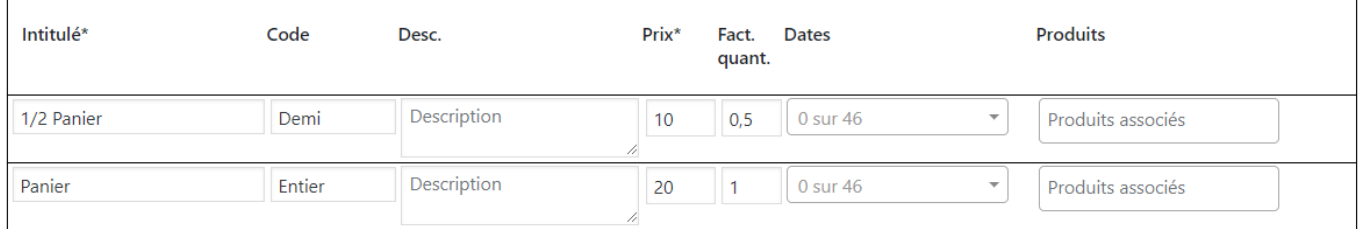

#### **Choix multiple - quantités libres**

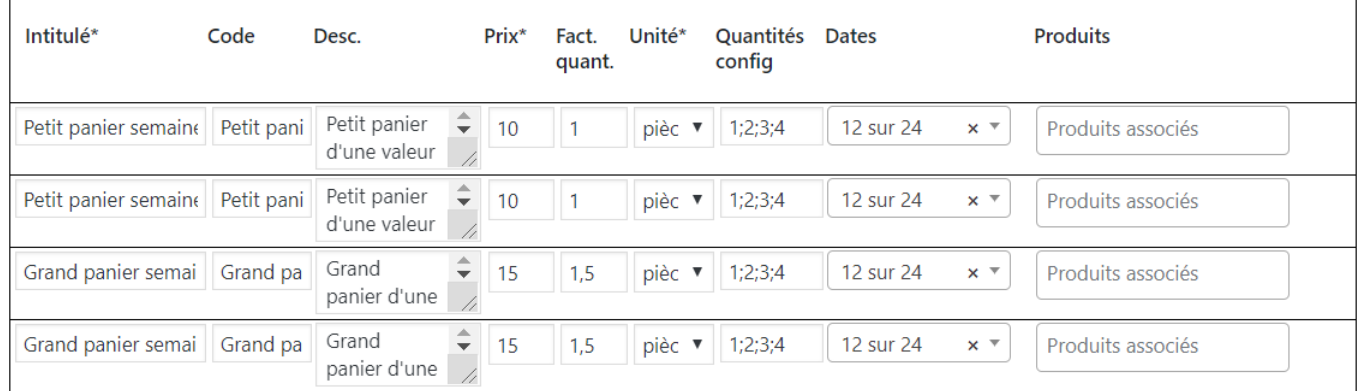

## **Champignons - Choix multiple - quantités déterminées**

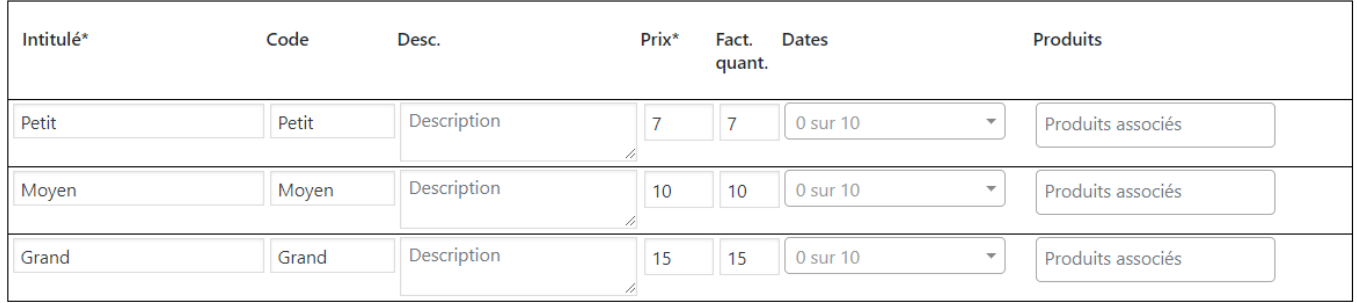

### **Fromage de chèvre - Choix multiple - quantités libres**

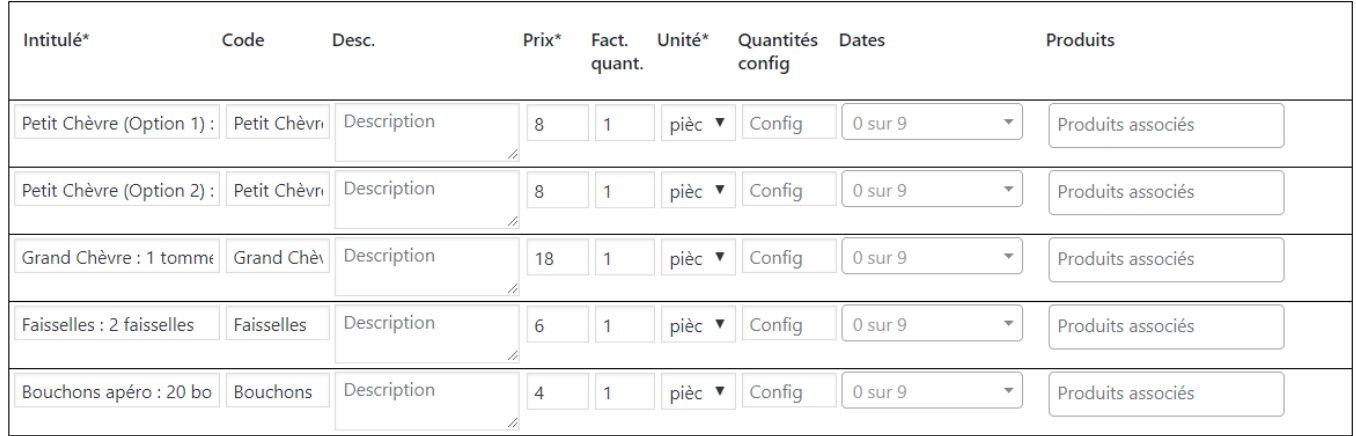

## **Poulet / Oeuf - Choix multiple - quantités libres**

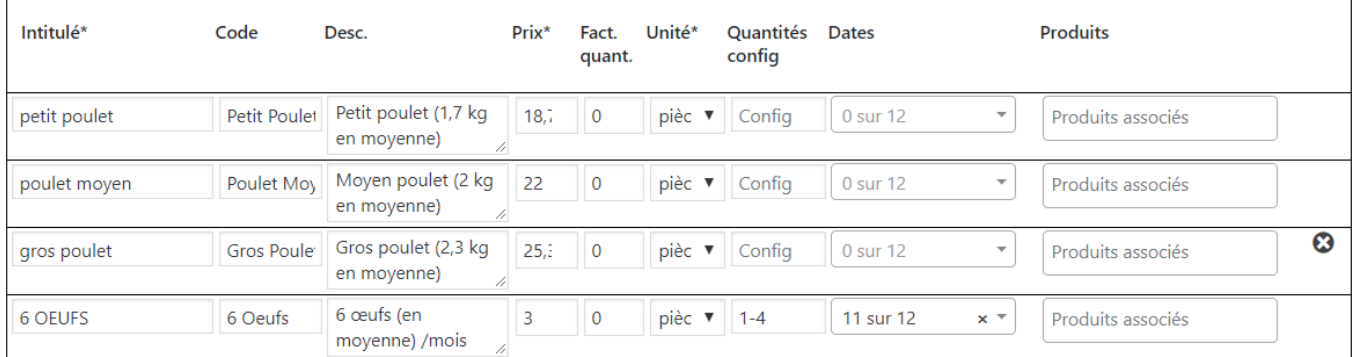

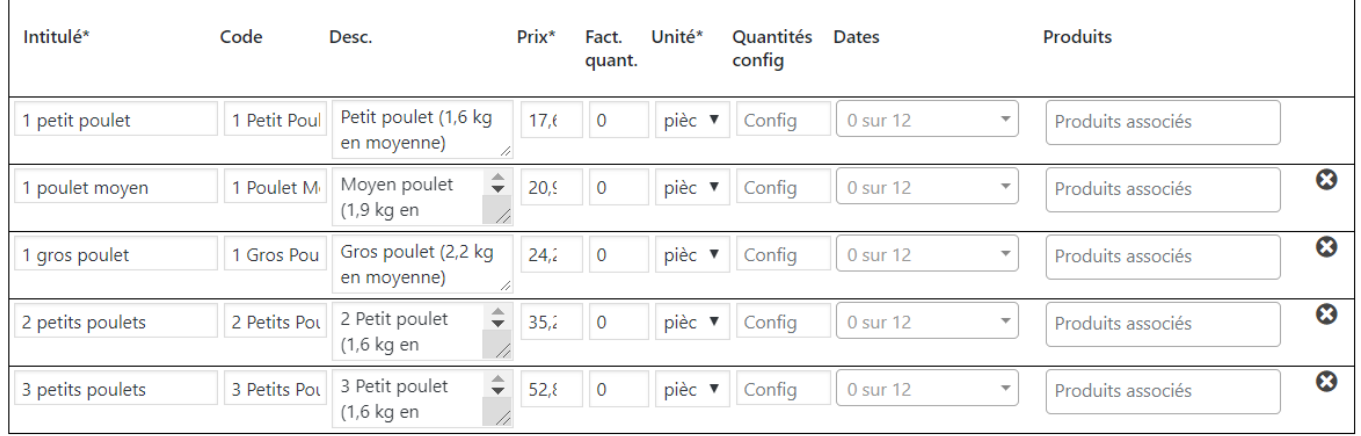

From: <https://wiki.amapress.fr/> - **Documentation en ligne d'Amapress**

Permanent link: **[https://wiki.amapress.fr/contrats/exemple\\_paniers?rev=1553198781](https://wiki.amapress.fr/contrats/exemple_paniers?rev=1553198781)**

Last update: **2019/03/21 21:06**

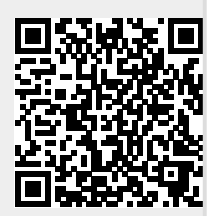

Documentation en ligne d'Amapress - https://wiki.amapress.fr/